#### A Sophomoric Introduction to Shared-Memory Parallelism and Concurrency

#### Lecture 6 Data Races and Memory Reordering **Deadlock** Readers/Writer Locks Condition Variables

Dan Grossman

Last Updated: June 2014

For more information, see http://www.cs.washington.edu/homes/djg/teachingMaterials/

## *Outline*

Done:

- Programming with locks and critical sections
- Key guidelines and trade-offs

Now: The other basics an informed programmer needs to know

- Why you must avoid data races (memory reorderings)
- Another common error: Deadlock
- Other common facilities useful for shared-memory concurrency
	- Readers/writer locks
	- Condition variables, or, more generally, passive waiting

## *Motivating memory-model issues*

Tricky and *surprisingly wrong* unsynchronized concurrent code

```
class C {
   private int x = 0;
   private int y = 0;
   void f() {
    x = 1;
    y = 1;
 }
   void g() {
     int a = y;
    int b = x; assert(b >= a);
   } 
}
```
First understand why it looks like the assertion cannot fail:

- Easy case: call to **g** ends before any call to **f** starts
- Easy case: at least one call to **f** completes before call to **g** starts
- If calls to **f** and **g** *interleave*…

## *Interleavings*

There is no interleaving of **f** and **g** where the assertion fails

- Proof #1: Exhaustively consider all possible orderings of access to shared memory (there are 6)
- Proof #2: If **!(b>=a)**, then **a==1** and **b==0**. But if **a==1**, then **y=1** happened before **a=y**. Because programs execute in order: **a=y** happened before **b=x** and **x=1** happened before **y=1**. So by transitivity, **b==1**. Contradiction.

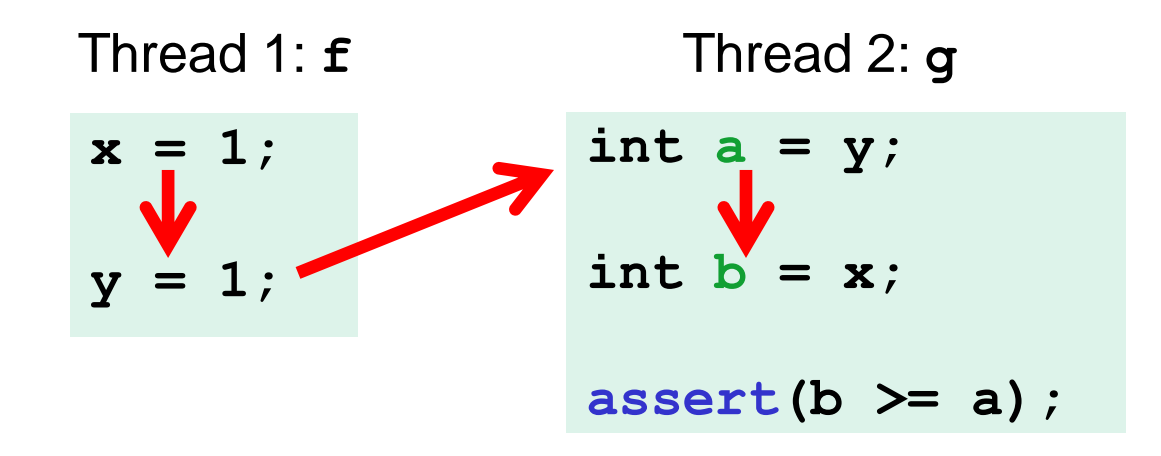

## *Wrong*

However, the code has a *data race*

- Two actually
- Recall: data race: unsynchronized read/write or write/write of same location

If code has data races, you cannot reason about it with interleavings!

- $-$  That is simply the rules of Java (and C, C++, C#, ...)
- (Else would slow down all programs just to "help" programs with data races, and that was deemed a bad engineering trade-off when designing the languages/compilers/hardware)
- So the assertion can fail

Recall Guideline #0: No data races

# *Why*

For performance reasons, the compiler and the hardware often reorder memory operations

– Take a compiler or computer architecture course to learn why

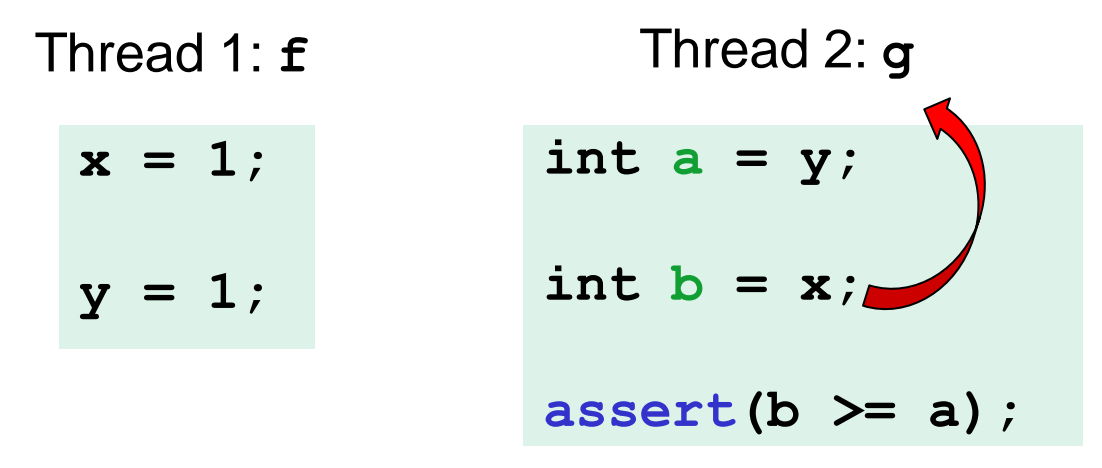

Of course, you cannot just let them reorder anything they want

- Each thread executes in order after all!
- Consider: **x=17; y=x;**

## *The grand compromise*

The compiler/hardware will never perform a memory reordering that affects the result of a single-threaded program

The compiler/hardware will never perform a memory reordering that affects the result of a data-race-free multi-threaded program

So: If no interleaving of your program has a data race, then you can *forget about all this reordering nonsense:* the result will be equivalent to some interleaving

Your job: Avoid data races

Compiler/hardware job: Give illusion of interleaving *if you do your job*

## *Fixing our example*

- Naturally, we can use synchronization to avoid data races
	- Then, indeed, the assertion cannot fail

```
class C {
   private int x = 0;
   private int y = 0;
   void f() {
     synchronized(this) { x = 1; }
     synchronized(this) { y = 1; }
   }
   void g() {
     int a, b;
     synchronized(this) { a = y; }
     synchronized(this) { b = x; }
     assert(b >= a);
   } 
}
```
## *A second fix*

- Java has **volatile** fields: accesses do not count as data races
- Implementation: slower than regular fields, faster than locks
- Really for experts: avoid them; use standard libraries instead
- And why do you need code like this anyway?

```
class C {
   private volatile int x = 0;
   private volatile int y = 0;
   void f() {
    x = 1;
     y = 1;
   }
   void g() {
      int a = y;
     int \mathbf{b} = \mathbf{x};
      assert(b >= a);
   } 
}
```
## *Code that's wrong*

- A more realistic example of code that is wrong
	- No *guarantee* Thread 1 will *ever* stop even if "user quits"
	- But honestly, it will "likely work in practice"

```
class C {
   boolean stop = false;
   void f() {
     while(!stop) {
        // draw a monster
     }
   }
   void g() {
     stop = didUserQuit();
   } 
}
```

```
Thread 1: f()
Thread 2: g()
```
## *Outline*

Done:

- Programming with locks and critical sections
- Key guidelines and trade-offs

Now: The other basics an informed programmer needs to know

- Why you must avoid data races (memory reorderings)
- Another common error: Deadlock
- Other common facilities useful for shared-memory concurrency
	- Readers/writer locks
	- Condition variables

## *Motivating Deadlock Issues*

Consider a method to transfer money between bank accounts

```
class BankAccount {
 …
   synchronized void withdraw(int amt) {…}
   synchronized void deposit(int amt) {…}
   synchronized void transferTo(int amt, 
                                  BankAccount a) {
     this.withdraw(amt);
     a.deposit(amt);
   } 
}
```
Notice during call to **a.deposit**, thread holds *two* locks

– Need to investigate when this may be a problem

#### *The Deadlock*

Time

Suppose **x** and **y** are fields holding accounts

```
acquire lock for x
do withdraw from x
block on lock for y
                            acquire lock for y
                            do withdraw from y
                           block on lock for x
Thread 1: x.transferTo(1,y)
                           Thread 2: y.transferTo(1,x)
```
## *Deadlock, in general*

A deadlock occurs when there are threads **T1**, …, **Tn** such that:

- For **i**=1,..,n-1, **Ti** is waiting for a resource held by **T(i+1)**
- **Tn** is waiting for a resource held by **T1**

In other words, there is a cycle of waiting

– Can formalize as a graph of dependencies with cycles bad

Deadlock avoidance in programming amounts to techniques to ensure a cycle can never arise

## *Back to our example*

Options for deadlock-proof transfer:

- 1. Make a smaller critical section: **transferTo** not synchronized
	- Exposes intermediate state after **withdraw** before **deposit**
	- May be okay, but exposes wrong total amount in bank
- 2. Coarsen lock granularity: one lock for all accounts allowing transfers between them
	- Works, but sacrifices concurrent deposits/withdrawals
- 3. Give every bank-account a unique number and always acquire locks in the same order
	- *Entire program* should obey this order to avoid cycles
	- Code acquiring only one lock can ignore the order

### *Ordering locks*

```
class BankAccount {
 …
   private int acctNumber; // must be unique
   void transferTo(int amt, BankAccount a) {
     if(this.acctNumber < a.acctNumber)
        synchronized(this) {
        synchronized(a) {
            this.withdraw(amt);
            a.deposit(amt);
        }}
     else
        synchronized(a) {
        synchronized(this) {
            this.withdraw(amt);
            a.deposit(amt);
        }}
   }
}
```
### *Another example*

From the Java standard library

```
class StringBuffer {
   private int count;
   private char[] value;
 …
   synchronized append(StringBuffer sb) {
     int len = sb.length();
     if(this.count + len > this.value.length)
       this.expand(…);
     sb.getChars(0,len,this.value,this.count);
   }
   synchronized getChars(int x, int, y, 
                          char[] a, int z) {
     "copy this.value[x..y] into a starting at z"
 }
}
```
## *Two problems*

Problem #1: Lock for **sb** is not held between calls to **sb.length** and **sb.getChars**

- So **sb** could get longer
- Would cause **append** to throw an **ArrayBoundsException**

Problem #2: Deadlock potential if two threads try to **append** in opposite directions, just like in the bank-account first example

Not easy to fix both problems without extra copying:

- Do not want unique ids on every **StringBuffer**
- Do not want one lock for all **StringBuffer** objects

Actual Java library: fixed neither (left code as is; changed javadoc)

– Up to clients to avoid such situations with own protocols

#### *Perspective*

- Code like account-transfer and string-buffer append are difficult to deal with for deadlock
- Easier case: different types of objects
	- Can document a fixed order among types
	- Example: "When moving an item from the hashtable to the work queue, never try to acquire the queue lock while holding the hashtable lock"
- Easier case: objects are in an acyclic structure
	- Can use the data structure to determine a fixed order
	- Example: "If holding a tree node's lock, do not acquire other tree nodes' locks unless they are children in the tree"

## *Outline*

Done:

- Programming with locks and critical sections
- Key guidelines and trade-offs

Now: The other basics an informed programmer needs to know

- Why you must avoid data races (memory reorderings)
- Another common error: Deadlock
- Other common facilities useful for shared-memory concurrency
	- Readers/writer locks
	- Condition variables

# *Reading vs. writing*

Recall:

- Multiple concurrent reads of same memory: *Not* a problem
- Multiple concurrent writes of same memory: Problem
- Multiple concurrent read & write of same memory: Problem

So far:

– If concurrent write/write or read/write might occur, use synchronization to ensure one-thread-at-a-time

But this is unnecessarily conservative:

– Could still allow multiple simultaneous readers!

#### *Example*

Consider a hashtable with one coarse-grained lock

– So only one thread can perform operations at a time

But suppose:

- There are many simultaneous **lookup** operations
- **insert** operations are very rare

Note: Important that **lookup** does not actually mutate shared memory, like a move-to-front list operation would

#### *Readers/writer locks*

A new synchronization ADT: The readers/writer lock

- A lock's states fall into three categories:
	- "not held"
	- "held for writing" by one thread
	- "held for reading" by *one or more* threads

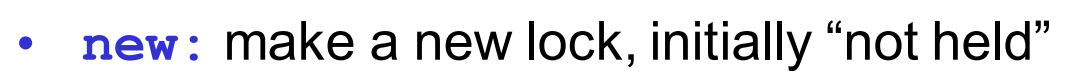

- **acquire write:** block if currently "held for reading" or "held for writing", else make "held for writing"
- **release\_write:** make "not held"
- **acquire read:** block if currently "held for writing", else make/keep "held for reading" and increment *readers count*
- **release read:** decrement readers count, if 0, make "not held"

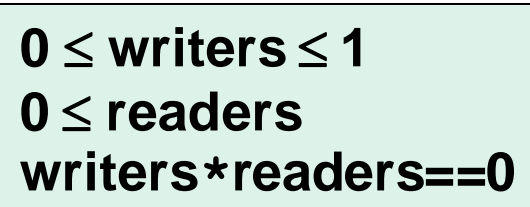

#### *Pseudocode example (not Java)*

```
class Hashtable<K,V> {
 …
   // coarse-grained, one lock for table
   RWLock lk = new RWLock(); 
   V lookup(K key) {
     int bucket = hasher(key);
     lk.acquire_read();
     … read array[bucket] … 
     lk.release_read();
   }
   void insert(K key, V val) {
     int bucket = hasher(key);
     lk.acquire_write();
     … write array[bucket] … 
     lk.release_write();
   }
}
```
#### *Readers/writer lock details*

- A readers/writer lock implementation ("not our problem") usually gives *priority* to writers:
	- Once a writer blocks, no readers *arriving later* will get the lock before the writer
	- Otherwise an **insert** could *starve*
- Re-entrant?
	- Mostly an orthogonal issue
	- But some libraries support *upgrading* from reader to writer
- Why not use readers/writer locks with more fine-grained locking, like on each bucket?
	- Not wrong, but likely not worth it due to low contention

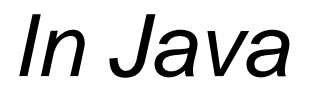

Java's **synchronized** statement does not support readers/writer Instead, library **java.util.concurrent.locks.ReentrantReadWriteLock**

- Different interface: methods **readLock** and **writeLock** return objects that themselves have **lock** and **unlock** methods
- Does *not* have writer priority or reader-to-writer upgrading
	- Always read the documentation

## *Outline*

Done:

- Programming with locks and critical sections
- Key guidelines and trade-offs

Now: The other basics an informed programmer needs to know

- Why you must avoid data races (memory reorderings)
- Another common error: Deadlock
- Other common facilities useful for shared-memory concurrency
	- Readers/writer locks
	- Condition variables

## *Motivating Condition Variables*

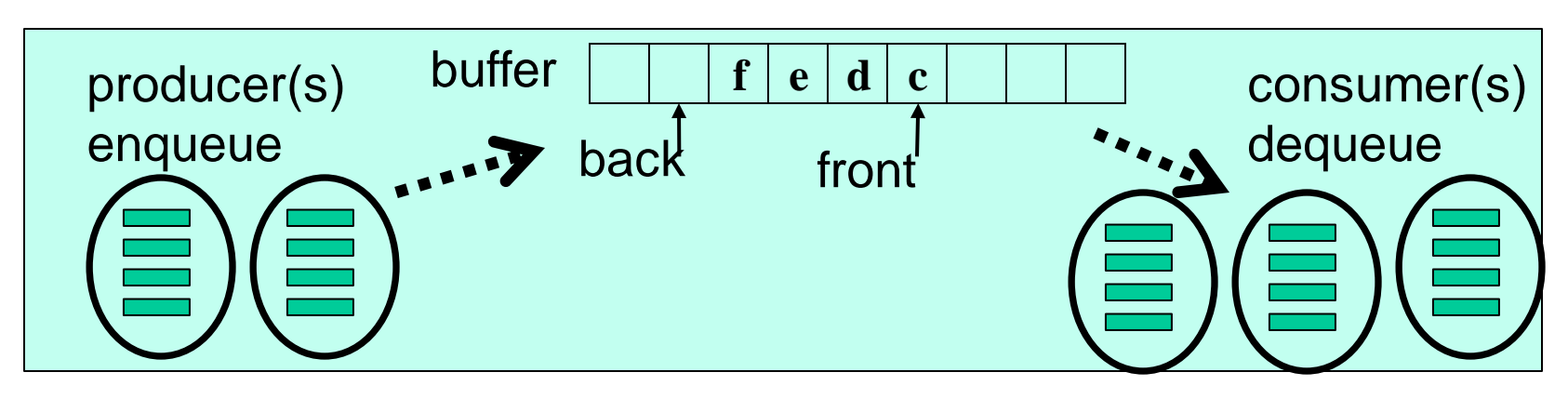

To motivate condition variables, consider the canonical example of a bounded buffer for sharing work among threads

Bounded buffer: A queue with a fixed size

– (Unbounded still needs a condition variable, but 1 instead of 2)

For sharing work – think an assembly line:

- Producer thread(s) do some work and enqueue result objects
- Consumer thread(s) dequeue objects and do next stage
- Must synchronize access to the queue

#### *Code, attempt 1*

```
class Buffer<E> {
   E[] array = (E[])new Object[SIZE];
   … // front, back fields, isEmpty, isFull methods
   synchronized void enqueue(E elt) {
     if(isFull())
       ???
     else
       … add to array and adjust back …
   }
   synchronized E dequeue()
     if(isEmpty())
       ???
     else
       … take from array and adjust front …
   }
}
```
## *Waiting*

- **enqueue** to a full buffer should *not* raise an exception
	- Wait until there is room
- **dequeue** from an empty buffer should *not* raise an exception
	- Wait until there is data

Bad approach is to *spin* (wasted work and keep grabbing lock)

```
void enqueue(E elt) {
   while(true) {
     synchronized(this) {
       if(isFull()) continue;
       … add to array and adjust back …
       return;
}}}
// dequeue similar
```
#### *What we want*

- Better would be for a thread to *wait* until it can proceed
	- Be *notified* when it should try again
	- In the meantime, let other threads run
- Like locks, not something you can implement on your own
	- Language or library gives it to you, typically implemented with operating-system support
- An ADT that supports this: condition variable
	- Informs waiter(s) when the *condition* that causes it/them to wait has *varied*
- Terminology not completely standard; will mostly stick with Java

#### *Java approach: not quite right*

```
class Buffer<E> {
 … 
   synchronized void enqueue(E elt) {
     if(isFull())
       this.wait(); // releases lock and waits
     add to array and adjust back
     if(buffer was empty)
       this.notify(); // wake somebody up
   }
   synchronized E dequeue() {
     if(isEmpty())
       this.wait(); // releases lock and waits
     take from array and adjust front
     if(buffer was full)
       this.notify(); // wake somebody up
   }
}
```
## *Key ideas*

- Java weirdness: every object "is" a condition variable (and a lock) – other languages/libraries often make them separate
- **wait:**
	- "register" running thread as interested in being woken up
	- then atomically: release the lock and block
	- when execution resumes, *thread again holds the lock*
- **notify:**
	- pick one waiting thread and wake it up
	- no guarantee woken up thread runs next, just that it is no longer blocked on the *condition* – now waiting for the *lock*
	- if no thread is waiting, then do nothing

## *Bug #1*

Time

```
synchronized void enqueue(E elt){ 
   if(isFull())
     this.wait(); 
   add to array and adjust back
 …
}
```
Between the time a thread is notified and it re-acquires the lock, the condition can become false again!

```
if(isFull())
   this.wait(); 
add to array
Thread 1 (enqueue) Thread 2 (dequeue)
                  take from array
                  if(was full) 
                    this.notify();
                                      make full again
                                      Thread 3 (enqueue)
```
## *Bug fix #1*

```
synchronized void enqueue(E elt) {
   while(isFull())
     this.wait();
 …
}
synchronized E dequeue() {
   while(isEmpty())
     this.wait();
 …
}
```
Guideline: *Always* re-check the condition after re-gaining the lock

– In fact, for obscure reasons, Java is technically allowed to notify a thread *spuriously* (i.e., for no reason)

## *Bug #2*

- If multiple threads are waiting, we wake up only one
	- Sure only one can do work *now*, but can't forget the others!

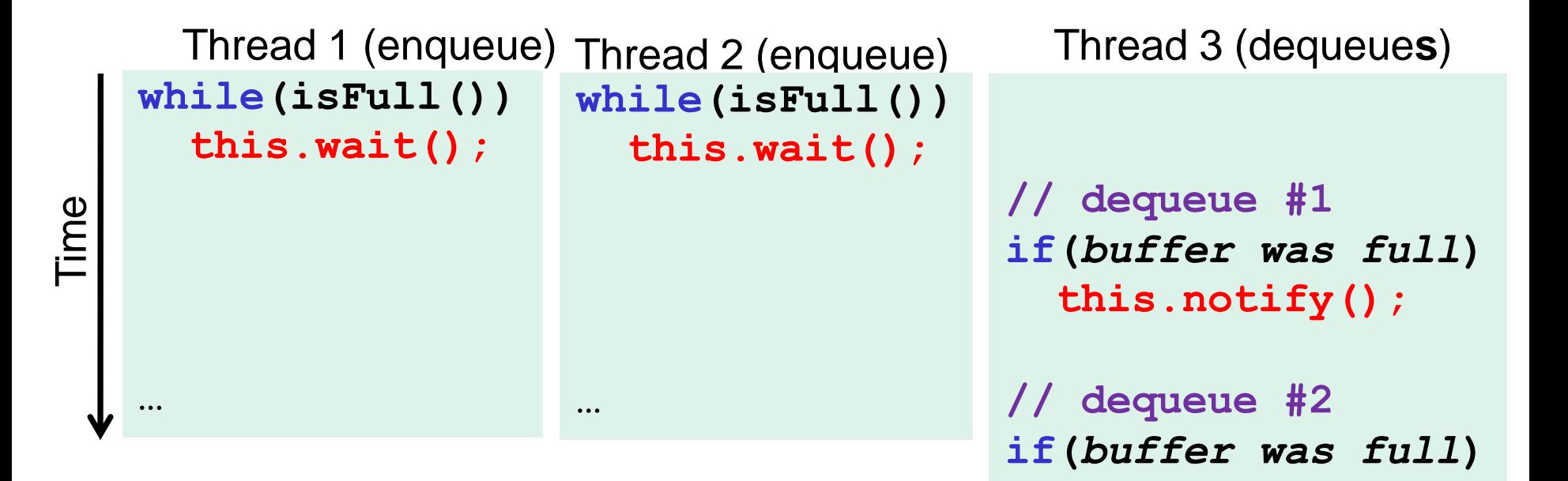

Sophomoric Parallelism & Concurrency, Lecture 6 36

 **this.notify();**

## *Bug fix #2*

```
synchronized void enqueue(E elt) {
 …
   if(buffer was empty)
     this.notifyAll(); // wake everybody up
}
synchronized E dequeue() {
 …
   if(buffer was full)
     this.notifyAll(); // wake everybody up
}
```
**notifyAll** wakes up all current waiters on the condition variable 

Guideline: If in any doubt, use **notifyAll**

- Wasteful waking is better than never waking up
- So why does **notify** exist?

– Well, it is faster when correct… Sophomoric Parallelism & Concurrency, Lecture 6 37

### *Alternate approach*

- An alternative is to call **notify** (not **notifyAll**) on every **enqueue** / **dequeue**, not just when the buffer was empty / full – Easy: just remove the **if** statement
- Alas, makes our code subtly wrong since it is technically possible that an **enqueue** and a **dequeue** are both waiting
	- See notes for the step-by-step details of how this can happen
- Works fine if buffer is unbounded since then only dequeuers wait

## *Alternate approach fixed*

- The alternate approach works if the enqueuers and dequeuers wait on *different* condition variables
	- But for mutual exclusion both condition variables must be associated with the same lock
- Java's "everything is a lock / condition variable" does not support this: each condition variable is associated with itself
- Instead, Java has classes in **java.util.concurrent.locks** for when you want multiple conditions with one lock
	- **class ReentrantLock** has a method **newCondition** that returns a new **Condition** object associate with the lock
	- See the documentation if curious

#### *Last condition-variable comments*

- **notify/notifyAll** often called **signal/broadcast**, also called **pulse/pulseAll**
- Condition variables are subtle and harder to use than locks
- But when you need them, you need them
	- Spinning and other work-arounds do not work well
- Fortunately, like most things in a data-structures course, the common use-cases are provided in libraries written by experts
	- Example: **java.util.concurrent.ArrayBlockingQueue<E>**
	- All uses of condition variables hidden in the library; client just calls **put** and **take**

## *Concurrency summary*

- Access to shared resources introduces new kinds of bugs
	- Data races
	- Critical sections too small
	- Critical sections use wrong locks
	- Deadlocks
- Requires synchronization
	- Locks for mutual exclusion (common, various flavors)
	- Condition variables for signaling others (less common)
- Guidelines for correct use help avoid common pitfalls
- Not clear shared-memory is worth the pain
	- But other models (e.g., message passing) not a panacea